**البحث طريقة**

ينبغي للباحثة أنّ تعيّن مصادر الحقائق التي تأخذ منها للوصول الى الحقائق التي تقصد اليها في هذا البحث العلمي . والطريقة المعينة التي تخظو عليها الباحثة كما :التالي  **البحث نوع -أ**

كما عرفنا أن طريقة البحث تنقسم إلى قسمين وهما الطريقة الكيفية (*Kualitatif* (والطريقة الكمية (*Kuantitatif* (والطريقة الكيفية هي طريقة البحث التي . تستغني عن الأرقام العدي<mark>دة</mark>. وعكسه <mark>طر</mark>يقة كم<mark>ية ف</mark>إنها يكون فيها الحساب والأرقام العدديّة.<br>ا

 $^{22}$ . وطريقة هذا البحث التي استخدمها الباحثة هي طريقة دراسات ميدانية لعبة واستخدم الباحثة الطريقة الكمية لنيل البيانات عن علاقة الا ثعبان سلم *Snake* Ladders لمهارة الكلام نحو ترقية مهارة الكلام. وهذه لنيل المعرفة باستعمال  $^{23}.$ البيانات الرقمية كآلة في إيجاد البيان عن الشئ المقصود

 **هيكل البحث -ب** إجـراءات البحـث الكمـي يعـني كـل بحـث يغـادر مـن المشـكلة دائمـا ولكنهـا جاء الباحث نوعي و كمي بشكل مختلف. وكانت البحوث الكمية يجب فيها التي

.<br><sup>22</sup> بتر جم من :

Suharsimi Arikunto, *Metodologi Peneleitian* (Jakarta: Bulan Bintang, 1996), hal 245 <sup>23</sup> یترجم من : Sugiyono, *Metodologi Penelitian Pendidikan* (Bandung: Alfabeta, 2013), Cet. Ke-16. hal 13

رفعتهـا أن يكـون واضـحا و أمـا المشـكلة في البحـوث الكـميـة مبـدئي وسـوف تتطورهـا .بعد أن يدخل الباحث مجل

ثم يتم صياغة المشكلة القادمة، أما صياغة المشـكلة العمـة يطالـب في الكلمـة تصريحات. وبـذلك هـذه الأسـئلة يسـتطيع أن يحمـل علـى الباحـث في عمليـة التـالي. وتسـتخدم النظريـة في البحـث الكمـي للـرد علـى صـياغة المشـكلة يسـتخدم نظريـة جـدود تسمى الفرضية كانت فرضية هي إجابة مؤقتة لصياغة المشاكل البحثية.

بعد ذلك، يتم جمـع البيانـات في قطاعـات معينـة مـن السـكان الـتي تم وضـعها مـن قبـل البـاحثين. عنـدما السـكان واسـع جـدا، في حـين أن لـديها البـاحثين زمنيـة محدودة، والمال، والطاقة. ثم <mark>يمك</mark>ن للباحثين أن يجلب العينة المسحوبة من السكان. أما آلة لجمع البيانات يمكن <mark>أن</mark> يك<mark>ون اختبار و غير ا</mark>ختبار.

تم تحليــل البيا<mark>نــا</mark>ت الــت<mark>ى تم جمعهــا</mark>. تو<mark>جــ</mark>ه تحليـل للــرد علــى صــياغة المشـكلة والفرضية المقترحـة. في تحليـل البحوث الكميـة باسـتخدام تحليـل البيانـات الإحصـائية. كـان نتـائج تحليـل البيانـات يستلزم أن تـزود بحثـا يستخدم عـرض البيانـات باسـتخدام جدول, جدول توزيع الترددات, خط الرسم البياني, رسم بياني, رسوم البيانية الدائرية, مصور التوضيحي. نتائج شرح وتفسير البيانات مناقشة التي تم تقديمها دراسة متعمقة.

علـى وبعد أن يحصل البحث تعطى بحثا مزيد مـن الاسـتدلال الدراسـة يحتـوي إجابـات مـوجزة علـى أي صـياغة المشكلة، استنادا إلى البيانـات الـتي تم جمعهـا. إذاكـان .الأمر وكذلك صياغة المشكلة هي أن هناك خمسة ثم الاستنتاج أيضا خمسة

digilib.uinsby.ac.id digilib.uinsby.ac.id digilib.uinsby.ac.id digilib.uinsby.ac.id digilib.uinsby.ac.id digilib.uinsby.ac.id digilib.uinsby.ac.id

المتغـير هــو مفعـول البحـث أو الشــيء المنشـود المهـم علــي البحـث. والمتغـير تقل نوعــان همــا المتغــير المســ (*Independen Variabel* (والمتغــير التـــابع ( *Variabel* . والمتغـير المسـتقل هـو المتغـير الـذي يـؤثر التـابع ويسـمى بمتغـير "*<sup>X</sup>* "و أمـا <sup>24</sup> *Dependen*( المتغـير التـابع فهـو المتغـير المعلـق ويسـمى بمتغـير "*<sup>Y</sup>* "والمتغـير المسـتقل في هـذا البحـث هـو لعبة تطبيق ثعبان سلم *Ladders Snake* .هي المتغير التابع الكلامرة لمها

 **البحث فروض -د**

 **متغير البحث - ج**

 .الفرضية القائلة بأن وضعت الكتاب إلى الأمام هي على النحو التالي ها(Ha): هناك زيادة الكفاءة يترجم طلاب الصف السابع تحيات النظام التجاري المتعدد الأ<mark>طراف في الفصل ال</mark>سابع بالمدرسة تمتوسطة نورالهدى سيدورجو بين قبل<mark> وب</mark>عد تَطْ<mark>بِيْق لعبة ثعبان س</mark>لم Snake Ladders .

 هو (Ho (لا يوجد زيادة في الكفاءة تترجم السابعة تحيات طلاب الصف : النظام التجاري المتعدد الأطراف في الفصل السابع بالمدرسة تمتوسطة نورالهدى سيد<sub>ورجو</sub> بين قبل وبعد تَطْبِيْق لعبة ثعبان سلم Snake Ladders.

> ه**ـ - مجتمع البحث وعينته** مجتمع البحث. 1

Subana, *Statistik Pendidkan* (Bandung: Pusaka Setia, 2000), Cet. Ke-10, hal: 83.

من یترجم : 24

أما مجتمع البحث في هذا البحث فهو الطلاب في بالمدرسة تمتوسطة نورالهدى سيدورجو 2 في الفصل السابع. عينة البحث. 2

عينة البحث هي بعض من مجتمع البحث الّذي يكون نائبـا منه.<sup>25</sup> و أما عينـة البحث في هـذا البحث هـو جميـع الطـلاب الفصـل السـابع ( أ ) بالمدرسـة تمتوسـطة نورالهـدى سـيدورجو "30" طالبــا. و أخــذت الطريقــة العينــة في هــذا البحـث هـ<sub>ي</sub> العينــ<mark>ة القصــد</mark>ية ال<mark>طبقيــ</mark>ة *(Purposiv Sampli<mark>ng</mark>) في هــذ*ا الفصــل .كالتجربي

 منبع البيانات. 3 منبـع البيانـات هو مكـان او فاعـل الـذي وحـدت منـه البانـات. يؤسس الي نـوع البحث فمنبع البيانات فى هذا البحث يشتمل على مجتمـع البحـث مـن أقـوالهم ام مـن افعـالهم. وهــم الـذين كــانوا الطــلاّب الفصــل الســابع بالمدرسـة المتوســطة نورالهدى .سيدورجو

**طريقة جمع البيانات -و**

 25 : يترجم من Suharsimi Arikunto, *Prosedur Penelitian Suatu Pendekatan Praktik,* (Jakarta : Rineka Cipta, 2002), Cet. Ke-12, hal. 117

البيانات هي كل ما تحتاج اليه الباحثة في هذا البحث. ولنيل البيانات إستعملت الباحثة طرائق كثيرة موافقة بهذا البحث وهي :

.أ . الملاحظة طريقة (Observasi(

هي الملاحظة المنهجيّة المقصودة التي تواجهة الإنتباه إلى الظواهر والوقائع مباشرة تقدمت الباحثة هذه الوسائل مباشرة لنيل البينات عن حالة المدرسة وبيئتها وقدرة المعلم في إلقاء المعارف والمعلومات عن عملية تعلّم اللغة العربية، أخصّها عملية التدريس لعبة بتطبيق ثعبان سلم *Ladders Snake*.

ب. طريقة المقابلة (Wawancara)

المراد بها <mark>ال</mark>بيانات بالتسائل <mark>من</mark> جهة واحدة منظّمة بإعتماد على أهداف البحث م<mark>ن المقابلة مع الأ</mark>ستاذ عبد الحفيظ S.Ag عن عملية التعليم مهارة الكلام بمدرسة المتوسطة نورالهدى سيدورجو والمقابلة مع رئيس المدرسة يعني الأستاذ محمد لطفي S.Pd عن كيفية الدراسة اللغة العربية في هذه المدرسة وحصوصا في فصل فتستعمل الباحثة هذه الوسائل المعرفة البيانات عن تطبيق لعبة ثعبان سلم *Snake Ladders* لترقية مهارة الكلام للصف السابع بمدرسة المتوسطة نورالهدى سيدورجو و الأخبار الآخر التي تتعلق كثيراً بمذا البحث العلمي.

.ج الكتاب أو الوثائق طريقة (Dokumentasi( والمراد بها جميع البيانات المكتوبة مثل الكتب والجحرائلة والجرائد

**.** 

hal.136

والوثائق ومحضر الإجتماع والنظام والمذكورات اليوميّة وما الى ذلك<sup>26</sup> إستعملت الباحثة هذه طريقة للوصول إلى البيانات والمعلومات عن أحوال المدرسة وتاريخها وجملة المعلّمين والطلاّب في هذه المدرسة.

.د الإختبار طريقة Tes

هي جملة من الأسئلة المقدمة الى الشخص أو الأشخاص لإظهار درجة. قال سوهارسيمي أنّه احتبار معقود لمعرفة نتائج درس الطلاّب. توزّع هذا الاختبار مرّتين يعني الإختبار الأوّلي والإختبار .النهائي

واستخدمت الباحثة <mark>هذه ا</mark>لو طريقة للوصول الى المعلومات لترقية مهارة ال<mark>كلام الطلاّب الفص</mark>ل السابع بالمدرسة المتوسطة نورالهدى سيدور<mark>جو التجربيّة قبل تطبيق</mark> رسم الفكري وبعده.

 **بنود البحث -ز**

بنود البحث هو المقياس في البحث الذي استخدمه الباحثة ليقيس صدق و ثبوت متغيّر البحث. الصدق بمعنى أن تلك البنود يستطيع أن يستعمل ليقيس ما يقيس. و الثبوت بمعنى الإتساق أو التمسك لتقيس مرات عديدة في موضوع واحد فنتيجته ثابتة<sup>27</sup>. الاختلافات في نوع أداة البحث كان استبيان، تحقيق قائمة، والملاحظة مقابلة المبادئ التوجيهية. واستعمل الباحثة أدوات البحث كثيرة منها:

6. : من ترجم Suharsimi Arikunto, *Prosedur Penelitian Suatu Pendekatan Praktik*, (Jakarta: Rineka Cipta, 2010),

<sup>5</sup> ترجم من :

Suharsimi Arikunto*, Prosedur Penelitian Suatu Pendekatan Praktik,* (Jakarta : Rineka Cipta, 2002), Cet. Ke-12, hal.135

- .صفحة الملاحظة لمعرفة عملية تعليمية اللغة العربية في المدرسة. 1
- الوثائق المكتوبة و الإلكترونية في طريقة الوثائق للوصول إلى البيانات و . .المعلومات عن المدرسة
- 3. التمرينات لنيل الحقائق والمعلومات عن تأثير تَطْبِيْق عن تطبيق لعبة ثعبان سلم *Ladders Snake* للصف السابع بمدرسة المتوسطة الكلاملترقية مهارة .نورالهدى سيدورجو

 **تحليل البيانات - ح**

تحليل البيانات هو أحد الطرائق للإجابة من السؤال المستخدمة في قضايا البحث. في <mark>هذه الفرصة قدّمت</mark> الباحثة حقائق الكمّيّة وهي ب<br>م حقائق من الأرقام ال<mark>مرت</mark>ذة با<mark>لوَسَائِل الاحص</mark>ائية.<sup>28</sup>

Tes "t") المقارنة رمز )

رمز المقارنة يسمى أيضا "Tes t<sup>7"</sup>تستخدم الباحثة هذا الرّمز لنيل المعرفة عن مقارنة الوصول الى كفائة الطلاّب في الفرقة التّجربيّة في تدريس ترجمة. إذا بعد التحليل يوجد الفرق بين الوصول الى كفائة الطلاّب للفرقة التحربيّة فهذا يدلّ على أنّ الفرضية الصفريّة (H<sub>0</sub>) مردودة, بمعنى وجود فعّالية بين إستخدام لعبة ثعبان سلم *Snake Ladders* و الوصول الي كفائة للطلاب الفصل السابع بالمدرسة المتوسطة نورالهدي, أو بالعكس إذا بعد التحليل لا يوجد الفرق بين الوصول الى كفائة الطلاّب للفرقة التحربيّة و للفرقة الضبطيّة فهذا يدلّ على أنّ الفرضيّة الصفريّة (H0) مقبولة, بمعنى ليس هناك فعّاليةا بين إستخدام

.7 : من ترجم

Saifudin Azwar, *Metode Penelitian*, (Yogyakarta:Pustaka Pelajar,2003), hal.50

-

لعبة ثعبان سلم *Snake Ladders* و الوصول الى كفائة الطلاّب الفصل .السابع بالمدرسة المتوسطة نورالهدى سيدورجو

إنّ عينة هذا البحث العلمي تعد العينة الصغيرة أو أقلّ من ثلاثين. وفي هذا البحث ما فيه إرتباط بين المتغير(x) والمتغير (y), لأنّ هذا البحث العلمي يستعمل فرقتين أو مصدرين. يقال "هناك إرتباط بين المتغيرين'' إذا النتيجة التي نحصل عليها من المصدر الثابت أو 29 .سواء

وأمّا رمز المقارنة ("t"t") لل<mark>عينتين ا</mark>لكبيرين ولاإ<mark>رتب</mark>اطا بينهما, فيستعمل رمز فيما يلي:

**"t" hitung** 

l

 $t_0 = \frac{M_D}{SE_{ML}}$ 

 $(Mean)$  المتوسط  $M_n$ 

**Mean of Difference**

:البيان

$$
M_D = \frac{\sum D}{N}
$$
  

$$
M_D = \sum D
$$

1

.8 من ترجم

Anas Sudjiono, *Pengantar Statistik Pendidikan,* (Jakarta: PT. Raja Grafindo Persada, 1996), hal. 29

$$
= \pm \Delta k
$$

**Standart Devisiasi** 

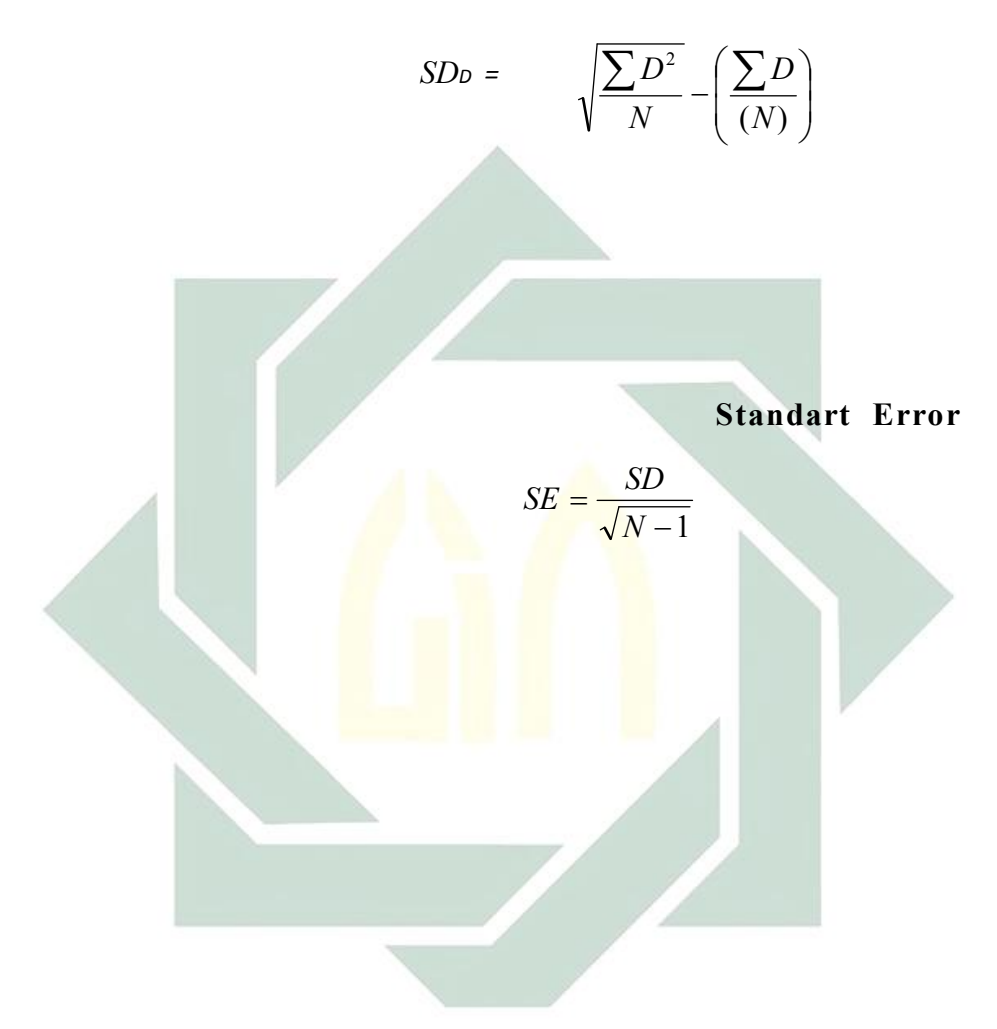